# **Table of Contents**

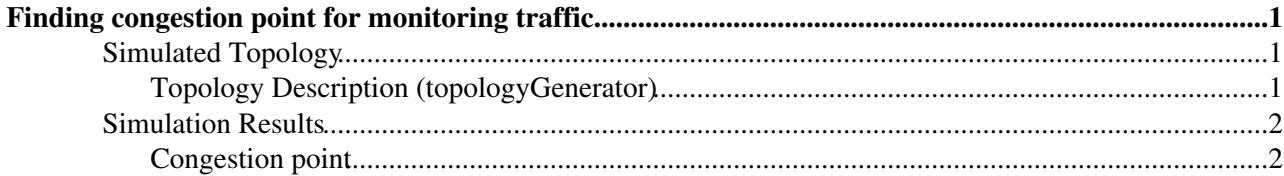

# <span id="page-1-0"></span>**Finding congestion point for monitoring traffic**

We sweep the amount of monitoring traffic generated by each felix server with 7 simulation. All other parameters are fixed.

A detailed description of each individual simulation is similar to the [previous scenario,](https://twiki.cern.ch/twiki/bin/view/Main/PhaseISimulation_LArSliceMonitoringTraffic#Queue_sizes) here we should the aggregated results of the 7 simulations.

#### **Conclusions**

- 1. When the monitoring traffic increases, plots indicate that the congestion point is the hlt\_core routers. The maxium monitoring traffic that this network can absorb is 0.66 Gbps per felix server. Although latency starts increasing rapidly from 0.6 Gbps onwards.
- 2. Latency for the monitoring traffic stays below 0.001 us when there is no congestion.
- 3. The maxium queue length in the HLT routers reached 400KB (per outport) at the congestion point (0.66Gbps) and at 100KB for (0.6Gbps)
- 4. the data-flow latency was not affected by the increase in the monitoring traffic becuase the only shared link is with <50% usage

## <span id="page-1-1"></span>**Simulated Topology**

Based on this meeting:

https://docs.google.com/presentation/d/1N5GnG82JvsASUJ6sl-gmuMBRjMWG6OWtybIjOMikb-M/edit#slide=id.g13

We simulate the full path of the monitoring traffic all the way to the monitoring servers in the HLT farm.

We sweep the amount of monitoring traffic generated by each felix server from 0.4Gbps to 0.8Gbps (the congestion point is  $\sim 0.633Gbps$ . All other parameters are fixed (32 Gbps of data-flow traffic)

### **Monitoring flows (NFelix -> 1 [MonServer](https://twiki.cern.ch/twiki/bin/edit/Main/MonServer?topicparent=Main.PhaseISimulation_LArSliceMonitoringTraffic;nowysiwyg=0)**

### <span id="page-1-2"></span>**Topology Description (topologyGenerator)**

**NUMBER\_OF\_FELIX\_SERVERS = 13** # this generates 1:1 connections with sw\_rod, so NUMBER\_OF\_FELIX\_SERVERS=numberOfSWRODServers **NUMBER\_OF\_MONITORING\_SERVERS = 5** LINK\_BW\_40G\_BITS\_S =  $40 * G # 40 Gbps$ LINK BW 1G BITS  $S = 1 * G # 1 Gbps$ FELIX\_FLOW\_PRIORITY = 0 **FELIX\_GBT\_ELINKS = 10** # #GBT e-links in each felix server. There will be one flow created per e-link (because there will be 1 thread, one connection per e-link)

```
# felix data-flow distributions (one per GBT)
 ExponentialDistribution.new 1.0 / (100*K) # distribution period in seconds
NormalDistribution.new 4.0*K, 1.0*K # (in bytes)
FELIX_GBT_BUFFER_bytes = 1*M # (in bytes)
FELIX GBT TIME OUT sec = 2 # (in seconds)FELIX GBT OUT SIZE bytes = TCP MTU bytes # (in bytes)
```

```
FELIX_GENERATION_PERIOD = FelixDistribution.new FELIX_GBT_PERIOD_sec,
FelixDistribution::FELIX_MODE_HIGH_THROUGHOUT,
FELIX_GBT_SIZE_bytes,
```
Finding congestion point for monitoring traffic 1

FELIX\_GBT\_BUFFER\_bytes, FELIX\_GBT\_TIME\_OUT\_sec, FELIX\_GBT\_OUT\_SIZE\_bytes FELIX\_GENERATION\_SIZE = [ConstantDistribution](https://twiki.cern.ch/twiki/bin/edit/Main/ConstantDistribution?topicparent=Main.PhaseISimulation_LArSliceMonitoringTraffic;nowysiwyg=0).new TCP\_MTU\_bytes\*8 #distribution size in bits

# monitoring flows (one per GBT) FELIX MONITORING PRIORITY  $= 0$ MONITORING SIZE bits =  $(TCP MTU)$  bytes - 300)\*8 **TOTAL\_MONITORING\_PER\_SERVER\_bits = 0.3 \* G --> this is the value we are sweeping** MONITORING GENERATION PERIOD = [ExponentialDistribution](https://twiki.cern.ch/twiki/bin/edit/Main/ExponentialDistribution?topicparent=Main.PhaseISimulation_LArSliceMonitoringTraffic;nowysiwyg=0).new 1.0 / (TOTAL\_MONITORING\_PER\_SERVER\_bits / (MONITORING\_SIZE\_bits \* FELIX\_GBT\_ELINKS)) MONITORING\_GENERATION\_SIZE = [NormalDistribution](https://twiki.cern.ch/twiki/bin/edit/Main/NormalDistribution?topicparent=Main.PhaseISimulation_LArSliceMonitoringTraffic;nowysiwyg=0).new MONITORING\_SIZE\_bits, 300\*8 #distribution size in bits

## <span id="page-2-0"></span>**Simulation Results**

A detailed description of each individual simulation is similar to the [previous scenario,](https://twiki.cern.ch/twiki/bin/view/Main/PhaseISimulation_LArSliceMonitoringTraffic#Queue_sizes) here we should the aggregated results of the 7 simulations. I.e: each point plotted in these figures represent a complete simulation execution.

In the plots, the aggregation is usually done by averaging all the values from the same simulation. For example:

- **The average** of all values in the simulation is represented with a point in the plot (for example in the 1. "max queue" plot, each point it is the average of all maxium queue lenghts).
- 2. **The std deviation** is plotted with a light-blue shade
- 3. **The maximum** values are plotted with red bars.

The plot shows scenarios with and without congestion in order to find the maxium traffic that the network can absorb. For the simulations where congestion occurs, the results are not realistic as buffers are configured with infinite capacity.

### <span id="page-2-1"></span>**Congestion point**

When the monitoring traffic increases, plots indicate that the congestion point is the hlt\_core routers. The maxium monitoring traffic that this network can absorb is 0.66\*G per felix server. Although latency starts increasing rapidly from 0.6 Gbps onwards.

### **mean latency**

The plot shows that the latency for the monitoring traffic stays below 0.001 us when there is no congestion. The maxium monitoring traffic that this network can absorb is 0.66\*G per felix server. Although latency starts increasing rapidly from 0.6 - 0.63 Gbps onwards.

### **hlt cores**

When the monitoring traffic increases, this plot indicate that the congestion point is the hlt\_core routers. The maxium queue lenght in the HLT routers reached 400KB (per outport) at the congestion point (0.66Gbps) and at  $100KB$  for  $(0.6Gbps)$ 

#### **mean latency**

The following plot shows that the data-flow latency was not affected by the increase in the monitoring traffic.

This is because the data-flow and monitoring-flow share only the Felix NIC output queue and this link is used only <50% (the link 2x40Gbps, and there is 32 Gbps of data-flow traffic and max 0.8 Gbps of monitoring)

-- [MatiasAlejandroBonaventura](https://twiki.cern.ch/twiki/bin/view/Main/MatiasAlejandroBonaventura) - 2016-12-12

This topic: Main > PhaseISimulation\_LArSliceMonitoringSweep Topic revision: r3 - 2016-12-13 - MatiasAlejandroBonaventura

Copyright &© 2008-2020 by the contributing authors. All material on this collaboration platform is the property of the contributing authors. Ideas, requests, problems regarding TWiki? [Send feedback](https://cern.service-now.com/service-portal/search.do?q=twiki)